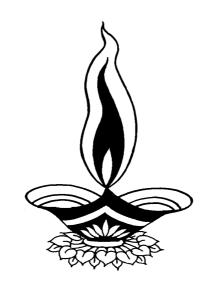

# Saral Production Job Work Management

# Presented By

# Deep Solutions

### Login Screen

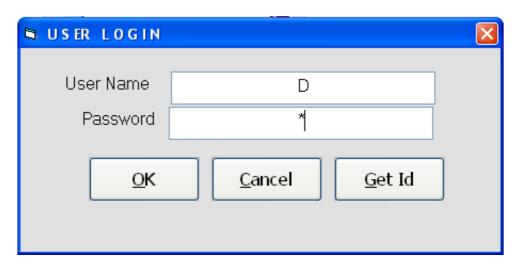

This is the first screen you see on Starting the program.

Here You have to Enter user name & Password given to each user with appropriate permission.

#### Main Screen

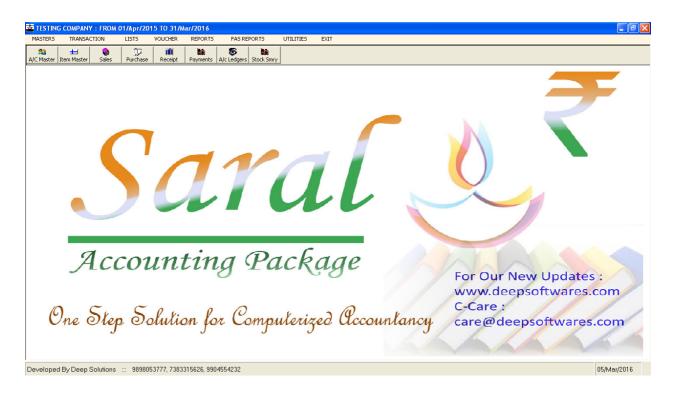

This is the main window of the program, which contain menus and buttons for different functionalities.

#### Masters: Party Master

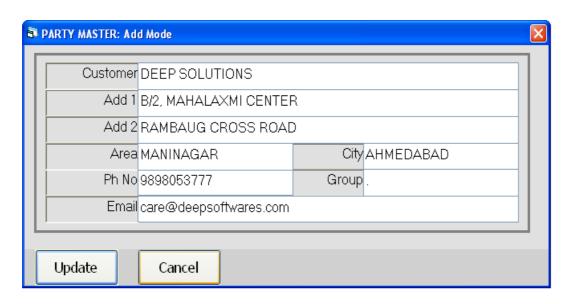

This menu shows the screen for creating all the types of ledger account that are Sundry debitors, creditors, Fixed Assets, Capital account, liabilities, Expense account etc. This contain all the required boxes to be filled up for creating an address book or phone book.

#### Purchase Entry

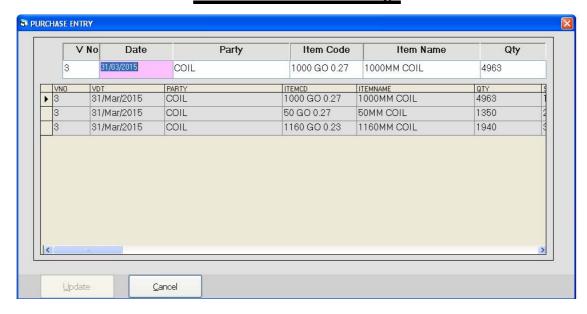

Purchase bills can be entered in the transaction type. This Effects All the related Ledger & Stock Items appropriately.

#### **Order Entry**

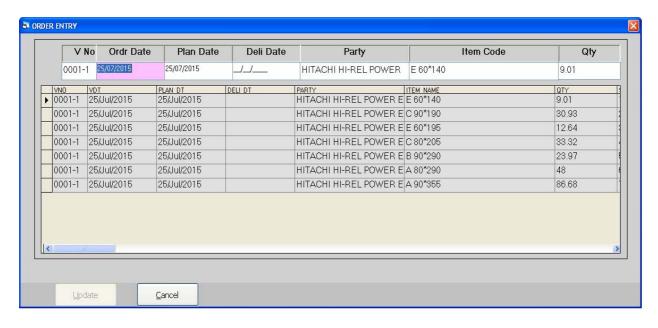

If Pendings orders are to be managed for future supply of the materials then this Entry is to be done to get the pending order list or manage the production line out according to demand of items.

#### Sales Entry

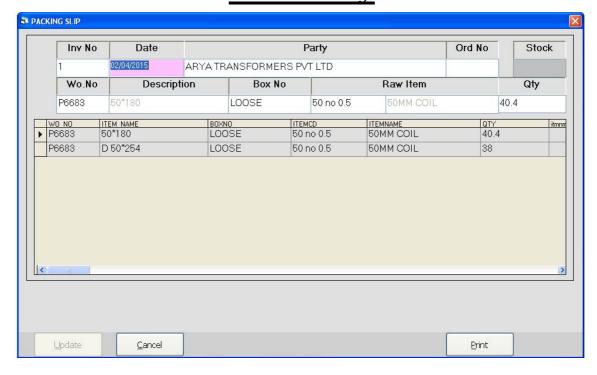

This Menu helps you to create all type of invoices like Tax / Retail & Labour Invoice etc.

#### **Test Reports**

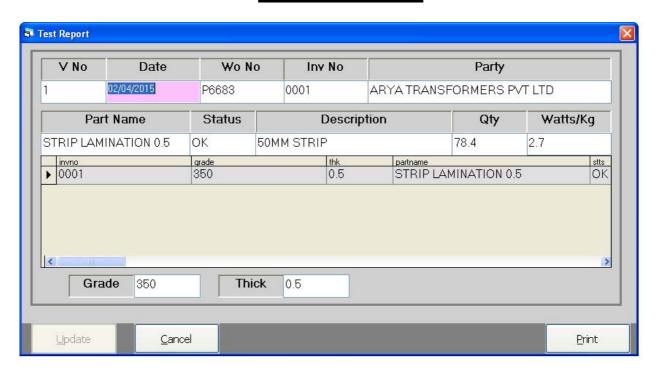

#### Quotation Entry

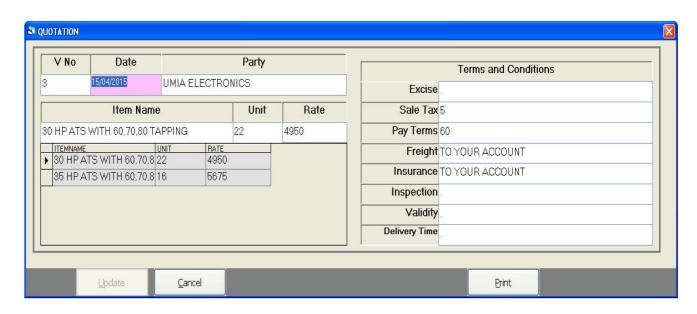

This Entry Helps you to give quotation of any inquiry in the Business.

### Party List Print

|                                     |                            | DEEP SOLUTION                                          | S            |           |            |            |
|-------------------------------------|----------------------------|--------------------------------------------------------|--------------|-----------|------------|------------|
|                                     |                            | Party List Print                                       |              |           |            |            |
| From : 01/Apr/2015 To : 25/Aug/2015 |                            |                                                        |              |           |            |            |
| ACC CD                              | acc name                   | ADRS                                                   | area         | city      | phone1     | phone2     |
|                                     | 440 INTERIOR               | PARADISE COMPLEX, OPP. SARKARI AYURVEDIC<br>HOSPITAL,  | HIMMAT NAGAR | GUJARAT   | 9574074440 |            |
| A00447                              | 440 PLY & HARDWARE         | PARADISE COMPLEX OPP.SARKARI AYURVEDIC<br>HOSPITAL     | HIMMAT NAGAR | GUJARAT   | 9998403020 | 9574074440 |
| A00413                              | A.F. CORPORATION           | DARIYAPUR                                              | AHMEDABAD    | GUJARAT   |            |            |
| A00595                              | ADINATH TIMBER             | BANSWARA ROAD NEAR. DEVRANI-JETHANI<br>SHOWROOM        | DUNGARPUR    | RAJASTHAN | 9461117971 | 9950016801 |
| A00580                              | AKSHAR WOODEN              | OLD. RAILWAY SIDENG GALAXY CINEMA ROAD                 | JAM NAGAR    | GUJARAT   | 2882676869 | 9898607857 |
| A00608                              | ALI HUSEIN A. KADIYANI     | OUT SIDE KALAWAD GATE, OPP,S.T.DIVISION,SANAM SOCIETY, | JAMNAGAR     | GUJARAT   | 9377912032 |            |
| A00520                              | AMBICA HARDWARE & SANITARY | G-14 SATYAM COMPLEX, NEAR.PRERNA TIRTH<br>DERASAR,     | AHMEDABAD    | GUJARAT   | 26929976   | 9428412284 |
| A00633                              | AMBICA PLY DECOR           | 9 A-ONE COMPLEX, K.V.ROAD,                             | JAM NAGAR    | GUJARAT   | 9426994424 |            |
| A00584                              | AMBICA TRADING             | BHAVNAGER ROAD, BHAGYALAXMI IND.AREA,                  | RAJKOT       | GUJARAT   | 9879024210 |            |

This Report gives you All the party name, Address & Their Phone numbers in a list format which can be directly converted to excel file an Saved any location or mobile to be viewed later.

# **Order Entry**

| DEEP SOLUTIONS                    |         |  |  |  |  |  |
|-----------------------------------|---------|--|--|--|--|--|
| Order Report                      |         |  |  |  |  |  |
| From: 01/Jan/2012 To: 05/Mar/2016 |         |  |  |  |  |  |
|                                   |         |  |  |  |  |  |
| ITEM_NAME                         | QTY     |  |  |  |  |  |
| 12A E&IGO                         | 15      |  |  |  |  |  |
| 15 E&I                            | 51.25   |  |  |  |  |  |
| 16 E&I                            | 1275.98 |  |  |  |  |  |
| 17 E&I GO                         | 26.02   |  |  |  |  |  |
| 240*120 E&I                       | 27.54   |  |  |  |  |  |
| 30 E&I                            | 2.5     |  |  |  |  |  |
| 31M2 E&I                          | 710.5   |  |  |  |  |  |
| 35*230 (0.35)                     | 72      |  |  |  |  |  |
| 41 E&I (CRGO)                     | 14      |  |  |  |  |  |
| 43 E&I                            | 222.44  |  |  |  |  |  |
| 50*280 (0.35)                     | 30      |  |  |  |  |  |
| 8B E&I                            | 154.7   |  |  |  |  |  |
|                                   |         |  |  |  |  |  |
| Total:                            | 2601.93 |  |  |  |  |  |

### **Stock Reports**

| DEEP SOLUTIONS                      |             |           |           |          |  |  |  |
|-------------------------------------|-------------|-----------|-----------|----------|--|--|--|
| STOCK REPORT                        |             |           |           |          |  |  |  |
| From : 01/Jan/2012 To : 05/Mar/2016 |             |           |           |          |  |  |  |
|                                     |             |           |           |          |  |  |  |
| ITEMCD                              | ITEMNAME    | ΤΟΤΩΤΥ    | Used      | QTY1     |  |  |  |
| 3 F                                 | 3 F         | 120       | 0         | 120      |  |  |  |
| 100 NO 0.35                         | 100MM COIL  | 7204      | 1560.64   | 5643.36  |  |  |  |
| 100 NO 0.5                          | 100MM COIL  | 49319     | 36698.72  | 12620.28 |  |  |  |
| 1000 GO 0.27                        | 1000MM COIL | 3942      | 2745.1    | 1196.9   |  |  |  |
| 1000 NO 0.35                        | 1000MM COIL | 16267     | 14937.18  | 1329.82  |  |  |  |
| 1000 NO 0.5                         | 1000MM COIL | 6122      | 491.37    | 5630.63  |  |  |  |
| 1070 NO 0.5                         | 1070MM COIL | 1038.45   | 1052.61   | 14.16    |  |  |  |
| 10KVA 1P-1P                         | 10KVA       | 18        | 1         | 17       |  |  |  |
| 1100 NO 0.5                         | 1100MM COIL | 972.3     | 972.3     | 0        |  |  |  |
| 120 NO 0.5                          | 120MM COIL  | 30905     | 26184.27  | 4720.73  |  |  |  |
| 1200 NO 0.5                         | 1200MM COIL | 4545      | 0         | 4545     |  |  |  |
| 120KVA 3P-3P                        | 120KVA      | 7         | 3         | 4        |  |  |  |
| 133 F                               | 133 F       | 3925      | 2900      | 1025     |  |  |  |
| 135 NO 0.5                          | 135MM COIL  | 22550     | 15427.38  | 7122.62  |  |  |  |
| 15 E&I 0.5                          | 15 E&I      | 209.2     | 134.15    | 75.05    |  |  |  |
| 15 F                                | 15 F        | 1904      | 2084      | 180      |  |  |  |
| 150 NO 0.5                          | 150MM COIL  | 15590     | 10802.13  | 4787.87  |  |  |  |
| Total:                              |             | 164637.95 | 115993.85 | 49032.42 |  |  |  |

This is a very short & Sweet accurate report to get a glance of a category of items or all items for their opening stock, inputs, outputs, & closing stock of the tiem for a given date range.

#### Sales Reports

| DEEP SOLUTIONS                                      |                |        |              |  |  |  |  |                        |           |         |        |
|-----------------------------------------------------|----------------|--------|--------------|--|--|--|--|------------------------|-----------|---------|--------|
| Sales Report<br>From : 01/Jan/2012 To : 05/Mar/2016 |                |        |              |  |  |  |  |                        |           |         |        |
|                                                     |                |        |              |  |  |  |  | PARTY                  | ITEM NAME | тот оту | ITEMCD |
|                                                     |                |        |              |  |  |  |  | ACCURATE POWER PRODUCT | 16 F      | 200     | 16 f   |
| ACCURATE POWER PRODUCT                              | 180 F          | 200    | 180 f        |  |  |  |  |                        |           |         |        |
| ACCURATE POWER PRODUCT                              | 43T E&I 0.35   | 438.1  | 1000 no 0.35 |  |  |  |  |                        |           |         |        |
| ACCURATE POWER PRODUCT                              | 50 E&I 0.5     | 201.2  | 1000 no 0.35 |  |  |  |  |                        |           |         |        |
| ACCURATE POWER PRODUCT                              | 8B F           | 525    | 8b f         |  |  |  |  |                        |           |         |        |
| ARVIND ELECTRONICS RAJKOT                           | 15 F           | 40     | 15 f         |  |  |  |  |                        |           |         |        |
| ARVIND ELECTRONICS RAJKOT                           | 15 T E&I (0.5) | 60     | 15t e&i 0.5  |  |  |  |  |                        |           |         |        |
| ARVIND ELECTRONICS RAJKOT                           | 16 F           | 300    | 16 f         |  |  |  |  |                        |           |         |        |
| ARYA TRANSFORMERS PVT LTD                           | 30*50          | 15.2   | 60 no 0.5    |  |  |  |  |                        |           |         |        |
| ARYA TRANSFORMERS PVT LTD                           | 30*70          | 73.5   | 60 NO 0.5    |  |  |  |  |                        |           |         |        |
| BHARATBHAI (AHMEDABAD)                              | 43 E&I 0.5     | 25     | 43 e&i 0.5   |  |  |  |  |                        |           |         |        |
| BHARATBHAI (AHMEDABAD)                              | 8 E&I 0.5      | 50     | 8 e&i 0.5    |  |  |  |  |                        |           |         |        |
| BHARATBHAI (AHMEDABAD)                              | 8B E&I 0.5     | 10     | 8b e&i 0.5   |  |  |  |  |                        |           |         |        |
| CHETANBHAI (JC INDUSTRIES)                          | 8 F            | 100    | 8 f          |  |  |  |  |                        |           |         |        |
| DEEPAKBHAI (MORBI)                                  | 8 E&I          | 200    | 8 E&I 0.5    |  |  |  |  |                        |           |         |        |
| DEVAM                                               | 50 mm strip    | 125.7  | 50 NO 0.5    |  |  |  |  |                        |           |         |        |
| Total                                               |                | 2563.7 |              |  |  |  |  |                        |           |         |        |
| Total:                                              | <u> </u>       | 2303./ |              |  |  |  |  |                        |           |         |        |

This is short & sweet single line report to get the periodic sales data.

# **Purchase Reports**

|        |           | DEEP SOLU        | JTIONS          |             |  |  |
|--------|-----------|------------------|-----------------|-------------|--|--|
|        |           | Purchase F       | Report          |             |  |  |
|        | Fron      | n: 01/Jan/2012 T | o: 05/Mar/2016  |             |  |  |
|        |           |                  |                 |             |  |  |
| VNO    | DATE      | PARTY            | ITEM CD         | ITEM NAME   |  |  |
| 4      | 31-Mar-15 | F                | 16 F            | 16 F        |  |  |
| 4      | 31-Mar-15 | F                | 15 F            | 15 F        |  |  |
| 4      | 31-Mar-15 | F                | 23 F            | 23 F        |  |  |
| 4      | 31-Mar-15 | F                | 3 F             | 3 F         |  |  |
| 4      | 31-Mar-15 | F                | 12 F            | 12 F        |  |  |
| 4      | 31-Mar-15 | F                | 17 F            | 17 F        |  |  |
| 4      | 31-Mar-15 | F                | С               | С           |  |  |
| 5      | 31-Mar-15 | E&I              | 16 E&I 0.5      | 16 E&I      |  |  |
| 5      | 31-Mar-15 | E&I              | 8 E&I 0.5       | 8 E&I       |  |  |
| 5      | 31-Mar-15 | E&I              | 43 E&I 0.5      | 43 E&I      |  |  |
| 5      | 31-Mar-15 | E&I              | 8B E&I 0.5      | 8B E&I      |  |  |
| 5      | 31-Mar-15 | E&I              | 240*120 E&I 0.5 | 240*120 E&I |  |  |
| 5      | 31-Mar-15 | E&I              | 31M2 E&I 0.5    | 31M2 E&I    |  |  |
| 5      | 31-Mar-15 | E&I              | 15T E&I 0.5     | 15T E&I     |  |  |
| 5      | 31-Mar-15 | E&I              | 23 E&I 0.5      | 23 E&I      |  |  |
| 5      | 31-Mar-15 | E&I              | 12 E&I GO       | 12 E&I      |  |  |
| 5      | 31-Mar-15 | E&I              | 41 E&I GO       | 41 E&I      |  |  |
| 6      | 31-Mar-15 | U&I              | 50 U&I 0.35     | 50 U&I      |  |  |
| 6      | 31-Mar-15 | U&I              | 60 U&I 0.35     | 60 U&I      |  |  |
| 7      | 03-Apr-15 | COIL             | 184 NO 0.35     | 184MM COIL  |  |  |
| 8      |           | TRANSFORMERS     | 3KVA            | 3 KAV       |  |  |
| 9      | 07-Apr-15 |                  | 46 F            | 46 F        |  |  |
|        |           |                  |                 |             |  |  |
| Total: |           |                  |                 |             |  |  |

This Report shows you the data in a single line format about the date wise purchase bills.

# **WO No Finding**

| TESTING COMPANY PVT LTD           |                                                           |      |                |         |       |         |  |  |
|-----------------------------------|-----------------------------------------------------------|------|----------------|---------|-------|---------|--|--|
|                                   | Stock Ledger - Item: HEX SOC HEAD SCRAP SCREW S21 M6 X 16 |      |                |         |       |         |  |  |
| From: 01/Jan/2015 To: 31/Dec/2016 |                                                           |      |                |         |       |         |  |  |
|                                   |                                                           |      |                |         |       |         |  |  |
| V.NO.                             | DATE                                                      | Book | PARTY          | IN      | OUT   | BALANCE |  |  |
|                                   |                                                           |      | OPENING STOCK  |         |       | 0.000   |  |  |
| 4                                 | 10/05/15                                                  | PU   | DEEP SOLUTIONS | 100.000 |       | 100.000 |  |  |
| 5                                 | 10/05/15                                                  | PU   | DEEP SOLUTIONS | 10.000  |       | 110.000 |  |  |
|                                   |                                                           |      | Total          | 110.000 | 0.000 |         |  |  |